## 当日の受付方法

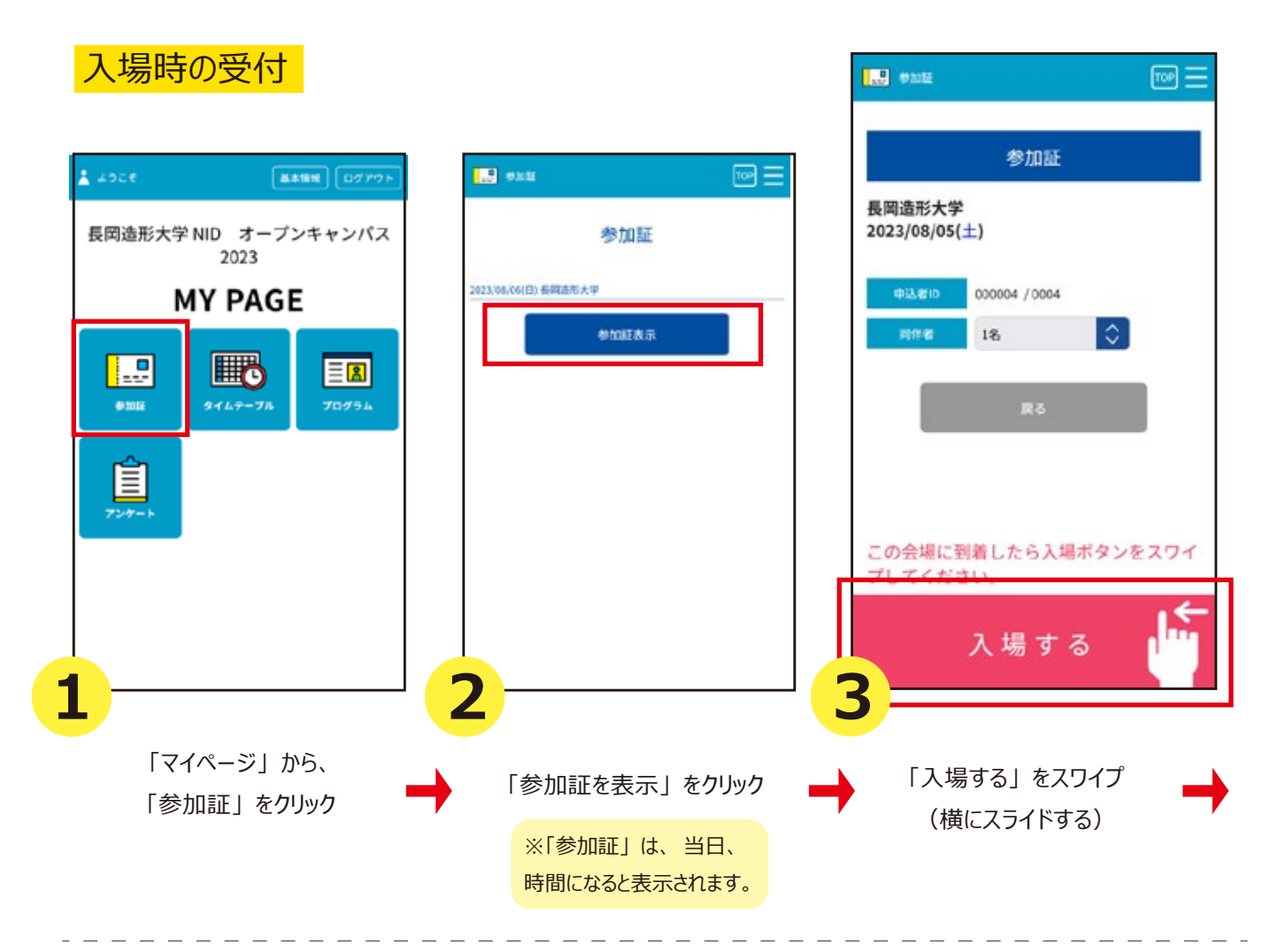

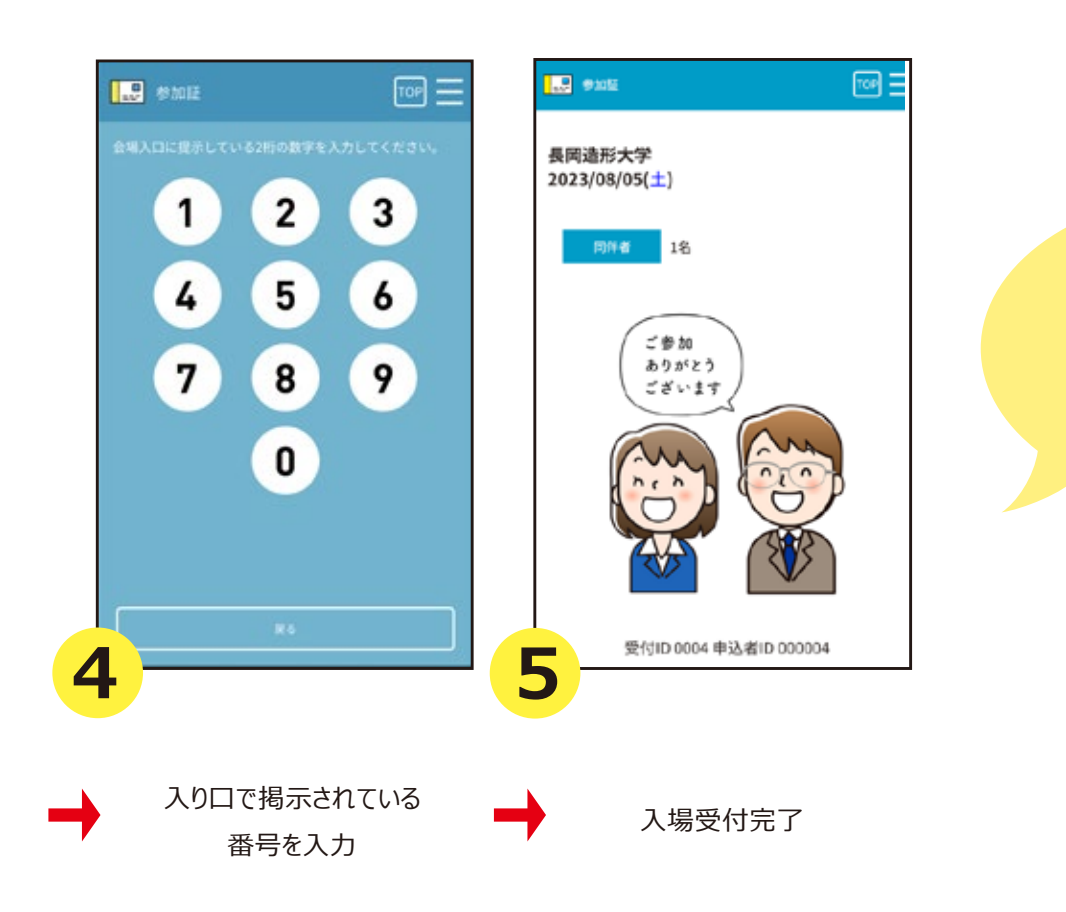

この画面が出たら 入場受付完了です。 スタッフに提示してください